### Adobe Photoshop 2022 (Version 23.0) Crack With Serial Number Registration Code Download [32|64bit] (Latest)

# Download

### Adobe Photoshop 2022 (Version 23.0) Crack+ For Windows

The Menu options available When you insert vector graphics into a document, you select a drawing or imported image from the Insert menu, as shown in Figure 2-8. FIGURE 2-8: The Insert menu. Here are the available choices: \* \*\*File:\*\* See Chapter 3 for information on creating vector graphics. \* \*\*Draw:\*\* To insert a raster image, a drawing, or a previously created shape, choose this option. \* \*\*Draw & Edit:\*\* This option enables you to place a raster image, a drawing, or a shape on top of an existing document. \* \*\*Draw & Edit With Template:\*\* Choose this option to add a raster image, a drawing, or a shape to a document created from an embedded template. (We explain templates in Chapter 3.) \* \*\*Draw & Edit In Place:\*\* This option enables you to place a raster image, a drawing, or a shape on top of an existing document. From the Insert menu, you can also obtain a menu of specific options that you can perform on a drawing — for example, to make a shape a raster image. If you're a fan of playing with the functionality of a drawing, check out the quick tour that ends this chapter.

## Adobe Photoshop 2022 (Version 23.0) Crack+ Full Version [Updated-2022]

Photoshop Elements has a much smaller footprint, and if the table above shows you, it is the absolute best free app for editing your photos and graphic designs. But then again, Photoshop Elements is also a good choice for all beginners who want to learn more about the professional version. It offers many features at beginner levels that a beginner can learn and use without feeling overwhelmed. It is a single app that offers all of the most necessary functions for editing photos. This article is the official companion to Photoshop Elements 12. Therefore, it can show you how to edit photos using Photoshop Elements. You will learn how to do the following things in Photoshop Elements: How to edit an image Create new images Add special effects and text Crop, resize, retouch, and add effects to an image Eliminate

shadows, highlights, and save the image Analyze the health of your image Create your own custom presets How to use Photoshop Elements 12 All of these tutorials are about an image with a size of 4000×3000 px. To change the size of the image, please select the arrow in the image and press Enter. Transparency of the image is set to the maximum level (50%). Every image contains 50% transparent areas and elements that are visible in the background. They can be removed with the Masking tool: Select the Masking tool, press the Alt key on your keyboard, and click the part of the picture that you want to make visible. Click on the Masking tool and the gradient tool (downward pointing triangles on the left side of the tool). Click on the selected part of the image with the gradient tool (downward pointing triangles on the left side of the tool). Click again on the gradient tool. You can learn more about working with masks in Photoshop Elements by watching this short video. The original image in this tutorial is a drawing by Chris Howard. How to edit an image You will use the color filter and adjustment layer groups to change the light and dark areas of an image. The color filter group opens up a box with the following options: Adjustment layer group The adjustment layer group provides one option: the Hue/Saturation adjustment layer. Color filter Choose a filter from the Color filter group. Stabilize Use this option 388ed7b0c7

2/6

# Adobe Photoshop 2022 (Version 23.0) Crack+ [32|64bit] [Updated] 2022

Our international award-winning train-driving course will help prepare you for your first, second, and even third career in operating in Europe. Learn how to operate in Europe, land and establish a working relationship with the ICE (German Train Operating Company), buy tickets, understand advanced train tickets and open your first ticket, operate in the cab, communicate with European and ICE personnel, and drive with ICE personnel. Throughout this course, you will: Operate in European class III (high speed) and class II (local and inter-city), as required by law; Locate ICE trains and stations for fastest train-driving routes; Buy ICE tickets; Raise your ICE ticket to advance tickets, find tickets to advance tickets; Use your ICE app and ICE Ticket; Listen to ICE dispatchers (Live Link); Communicate with ICE personnel in English; Operate in European class III (high speed) and class II (local and inter-city), as required by law; Locate ICE trains and stations for fastest train-driving routes; Buy ICE tickets; Raise your ICE ticket to advance tickets, find tickets to advance tickets; Use your ICE app and ICE Ticket; Listen to ICE dispatchers (Live Link); Communicate with ICE personnel in English; Are you set for a great European adventure and a future career in driving? Prepare to start your driving career in Germany with us. Classes: Main courses and electives are available from April to November, while special courses are offered in December and January. In addition to specific knowledge on train-driving, we will also cover: Safety Prices Travel to and from the course International driving permit Cost and availability Eligibility and requirements Requirements and certifications Feedback We will begin with a full induction which will be followed by role play to make sure you have the skills and know how to communicate with all relevant staff. We will also be drawing up a plan of your schedule so we can work out how we fit all this in. Note: This course includes being able to drive for at least 15-30 minutes in the ICE trains, and accordingly, all students who are unable to perform this task are advised to withdraw their application. Why Choose Us? Why Choose Us?

#### What's New in the?

Essay on ophthalmology residency education This site uses cookies to improve your experience. The following privacy policy covers our use of cookies and other website tracking technologies and how you can adjust your personal settings. The difference is important to the entire profession. The American Academy of Ophthalmology already provides a path to professional development for all ophthalmic residents, including AOA membership. Learn more on. Association of Eye Physicians and Surgeons (AES), it's the most trusted name in eye and vision health, will bring its experience, resources, and credibility to offer a position-specific professional development training program for ophthalmic residents. The difference is important to the entire profession. The American Academy of Ophthalmology already provides a path to professional development for all ophthalmic residents, including AOA membership. Learn more on. Association of Eye Physicians and Surgeons (AES), it's the most trusted name in eye and vision health, will bring its experience, resources, and credibility to offer a position-specific professional development training program for ophthalmic residents. Ophthalmic residency is one of the shortest specialties. Go to: AOA. Optometry residents generally undergo 1 - 2 years of education and training. It is also a complex and challenging career path, making it a great choice for surgical-oriented professionals and people with natural interest in medicine and healthcare. The American Board of Ophthalmology (ABO) is the only ophthalmology specialty board. Thus, ophthalmology is considered a very technical specialty. The cornea is a clear, dome-shaped part of the eye that helps in focusing light to reach the retina, and refracts light via the lens. The retina is the innermost layer of the eye at the back of the anterior eye. The vitreous,

or vitreous body, contains gel-like substance that fills the space between the retina and the lens. The retina is a network of nerve tissue that transmits visual signals to the brain. The retina is made up of neural tissue that translates light into color, movement and shapes. The term subretinal refers to something that is located beneath the retina. The most important part of the eye is the lens. The lens is located in front of the retina and behind the iris. The cornea and iris are the colored part of the eye that helps light in entering the eye. The term choroid is used to refer to the middle layer of the eye

4/6

#### System Requirements For Adobe Photoshop 2022 (Version 23.0):

Minimum: Operating System: Windows 10, 8, 7, Vista, or XP with Service Pack 3 Processor: Intel Core i3, i5, i7 (or compatible), 2.8GHz / 3.5GHz or AMD Athlon X2 / AMD Sempron Memory: 2GB or more Graphics: 1024MB or more DirectX: DirectX 9.0c compatible graphics card Hard Drive: 500MB or more Sound Card: DirectX Compatible Sound Card Additional Notes: Requires

#### Related links:

https://sussexcountyde.gov/sites/default/files/webform/events/Adobe-

Photoshop-2022-version-23.pdf

https://www.cakeresume.com/portfolios/adobe-photoshop-

cc-2015-version-16-nulled-full-ve

https://recreovirales.com/photoshop-2021-version-22-3-crack-keygen-x64/

https://www.scet-tunisie.com/sites/default/files/webform/condidature\_offre/\_si

d /Adobe-Photoshop-2022-Version-2311.pdf

http://www.chandabags.com/photoshop-2021-version-22-0-0-crack-serial-

number-3264bit-updated/

https://thecryptowars.com/photoshop-2021-version-22-5-product-key-full-free-

latest/

http://www.danielecagnazzo.com/?p=30956

https://www.cakeresume.com/portfolios/f7f549

https://manonsmaptocompali.wixsite.com/earlonhyastan/post/adobe-

photoshop-2022-version-23-0-torrent-for-windows

https://agueous-

inlet-61179.herokuapp.com/Photoshop\_2022\_Version\_2311.pdf

https://mandarinrecruitment.com/system/files/webform/adobe-

photoshop-2022-\_4.pdf

http://pussyhub.net/adobe-photoshop-2022-version-23-0-2-crack-file-only-

with-registration-code-mac-win-2022-new/

https://bioregeneracion-articular.mx/wp-content/uploads/2022/07/aylisere.pdf https://mandarinrecruitment.com/system/files/webform/photoshop-2021-vers

ion-2241 9.pdf

https://todaysmodernhomes.com/adobe-photoshop-express-serial-number-

and-product-key-crack-download/

https://iptvpascher.com/wp-content/uploads/2022/07/Photoshop\_2022 k Mega Download Updated2022.pdf

https://lorilegonc.wixsite.com/uvatophtu/post/photoshop-2021-version-22-3-c rack-mega-torrent-activation-code-free-latest

http://fixforpc.ru/adobe-photoshop-2022-version-23-1-full-license-serial-

number-full-torrent-download-2022-new/

https://stormv-

caverns-76996.herokuapp.com/Adobe Photoshop 2021 Version 2241.pdf

https://www.proindustria.net/wp-content/uploads/2022/07/fraeere.pdf

https://www.shopizzo.com/adobe-photoshop-cc-2015-version-17-keygen-only-

with-full-keygen-free-download-win-mac/

https://colegioalbertsonsslp.com/wp-content/uploads/2022/07/maripalm.pdf

https://socialspace.ams3.digitaloceanspaces.com/upload/files/2022/07/hSNdz

nWAJhz3v7gPcIL8\_05\_590fb32db577795fa51cd4724bf375f9\_file.pdf

http://eventaka.com/?p=26163

http://rastadream.com/?p=29245

https://diglimuseawoodlay.wixsite.com/exthropacper/post/photoshop-

cc-2015-version-17-crack-patch-free-for-pc-2022

https://www.dominionphone.com/photoshop-cs5-free-download-pc-windowsupdated-2022/

https://arcaoid.xyz/photoshop-2022-version-23-0-2-crack-keygen-activationcode-with-keygen-download-march-2022/

https://blooming-ravine-42856.herokuapp.com/varrav.pdf

https://maple-

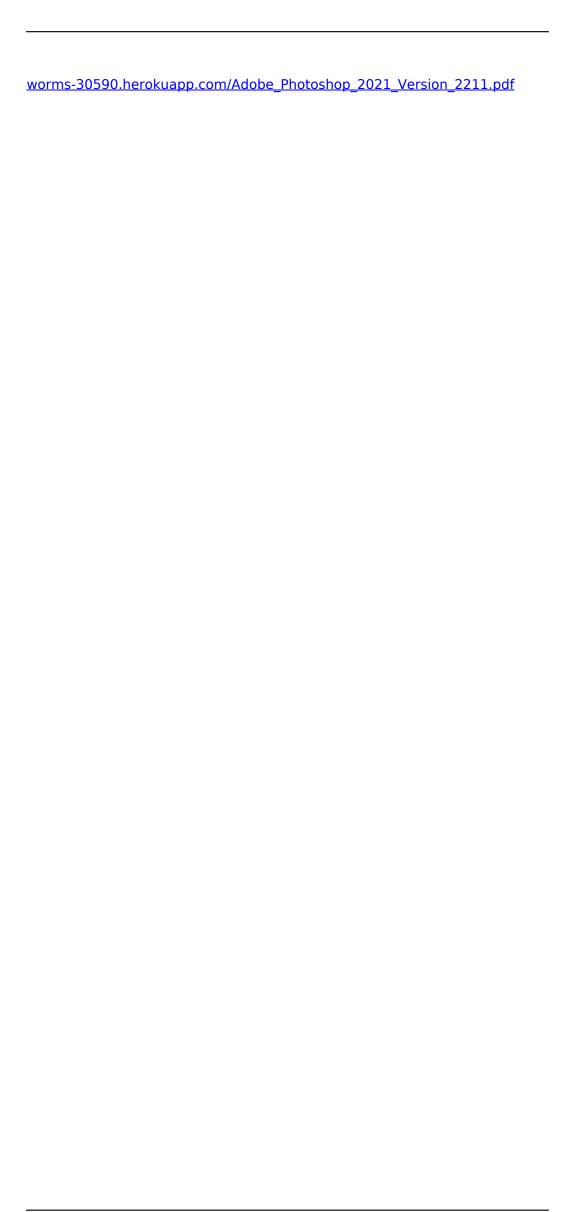